# Report of face-recognition by finetuning ResNet and Haorui-Net

# Haorui Li

 Chien-Shiung Wu College haoruili@seu.edu.cn

#### Abstract

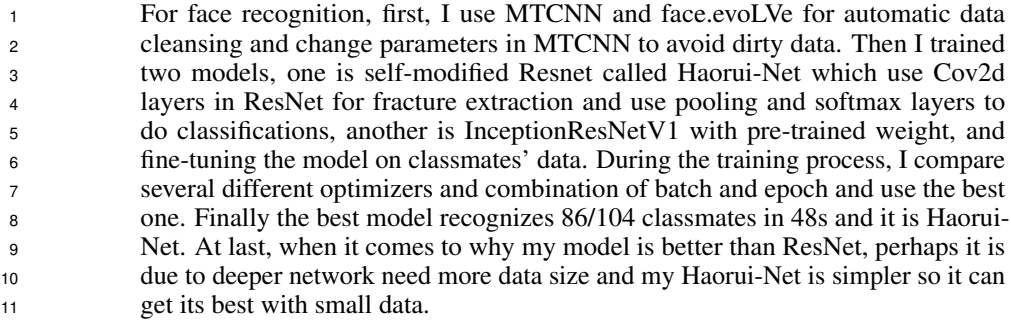

## 12 1 Data prepare

#### 1.1 Face alignment

To begin with, I use MTCNN[1] and *face.evoLVe.PyTorch* for automatic face alignment.

MTCNN propose a deep cascaded multi-task framework which exploits the inherent correlation

between them to boost up Resnet's performance on face alignment, the architecture is as follows:

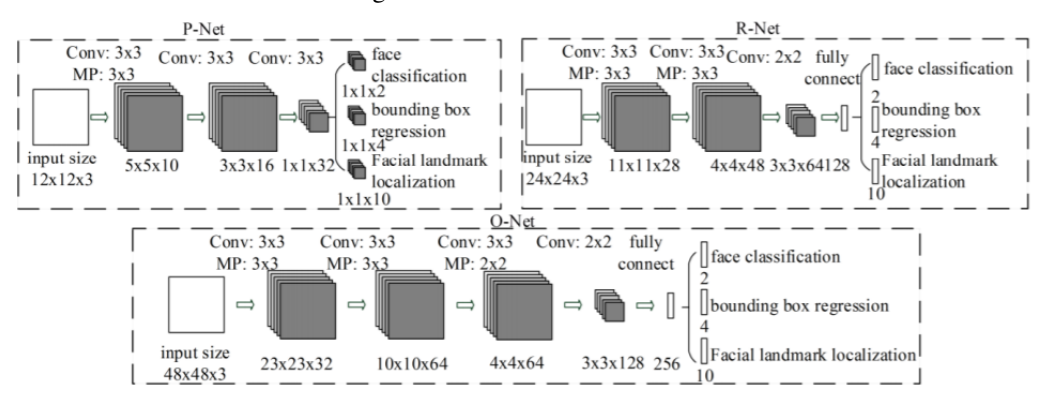

#### Figure 1: MTCNN's architecture

Machine Learning Experiment Report of Face Recognition

- But I find though MTCNN is very fast, but it sometimes go wrong and bring in dirty data, like the
- Figure2, and these dirty data will definitely bring catastrophe for model trainning.

#### Figure 2: Samples of dirty data by MTCNN

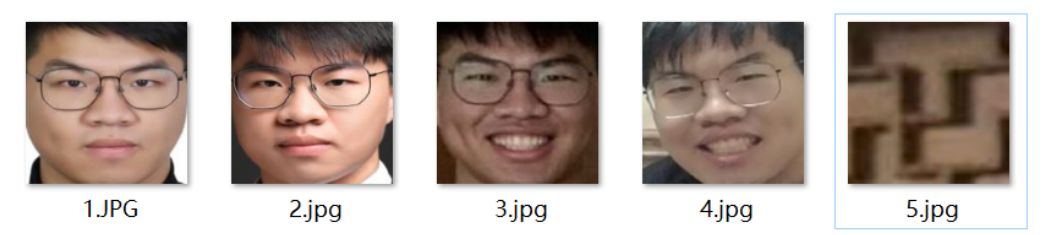

So I turn to *face.evoLVe's face-align tools* and finally get good data. This tool can be find at:

<https://github.com/ZhaoJ9014/face.evoLVe.PyTorch>

This tool is about 4-times slower than MTCNN, but brings no dirty data.

But I am wandering why MTCNN get these wrong results, because it is almost at state-of-the-art.

And the face.evoLVe tool is designed base on MTCNN. So I test several parameters, It shows that

when the default minim-window-size is undefined, mtchn starts from  $10x10$  and tends to get wrong

faces. So after I set the minimum size at 40x40, all results are good.

#### 1.2 Rebuild folder architecture

 For quick detect image labels, I use *torchvision.datasets.ImageFolder* to automatically read classmates name. To use this function, I rebuild the data folder's architecture by code.

Exactly, I use os.rename and string.split. Following are some codes I use to split the student number:

```
30 1 def replaceDirName ( rootDir ) :
31 2 # Change the folders ' name under rootDir , split the student number by
32 \qquad \qquad '-' or '_'
333 num = 0
344 dirs = \text{os.} listdir (rootDir)
35 5 for dir in dirs :
36 6 print ('oldname is:' + dir )
377 num = num +1
38 8 try:
399 temp = dir.split('_')[1]
4010 except IndexError :
4111 try:
4212 temp=dir.split (2-i) [1]
4313 except :
4414 print (" This is not Number - Name structure ", dir)
4515 continue
4616 except :
4717 print (" This is not - or _ structure ", dir)
4818 continue
4919 print ('new name:', temp)
5020 oldname = os . path . join ( rootDir , dir )
5121 newname = os . path . join ( rootDir , temp )
5222 os . rename ( oldname , newname )# replace
5323 replaceDirName ('align_data ')
```
Listing 1: Change folder names for ImageFloder function

After rebuild the folder architecture, *torchvision.datasets.ImageFolder* is able to automatically read

sub-folders' name as image label.

#### 1.3 Transforms

- After clean the data and align all the faces, I made some extra preparations for models robustness and
- these work has brought about 3-point increase in test accuracy.
- When load in the data I perform some random transforms to the images to improve training. Different
- transforms can be attempted and I tried various ones, like Random-Color-Jitter and Random-Rotation,
- along with Random-Horizontal-Flip.

# Figure 3: Examples of random Color Jitter

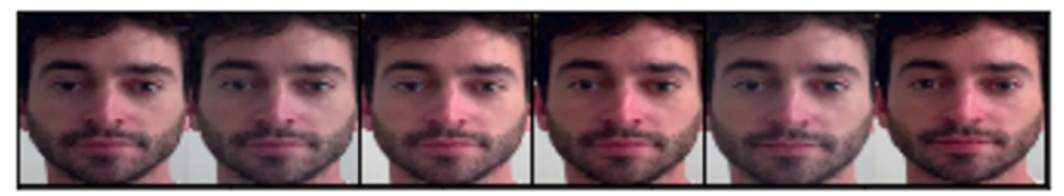

- Finally I choose all these transforms to improve the model's robustness. And the random-color-
- jitter improves about 2 points in accuracy probably because classmates take photo at different light environment.

# <sup>65</sup> 2 Design model architecture

- Due to the fact that the data we have is small scale, it will be hard to train a model without over-fitting.
- So I think it is recognized to use some pre-trained model and do the fine-tuning. What I have to do is design the final layers.

# 2.1 Pre-trained ResNet

- The pre-trained weight I download is the Facenet trained by Google. They use triple loss and finally
- get 0.997 accuracy at Lwf, the High-Level model structure of Facenet is as follow[2]:

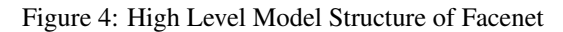

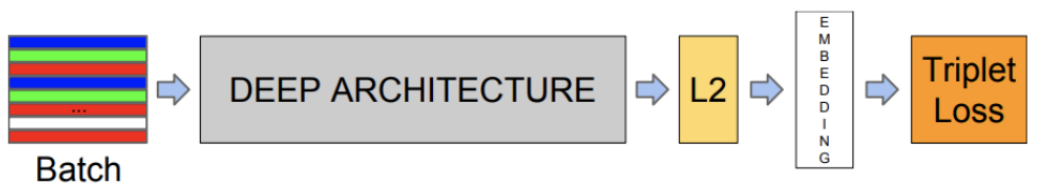

- And for the first model, I use Inception-ResNet[3] to fine-tuning the model, which is designed for
- fine-tuning Facenet. The architecture of Inception-ResNet is as follow:

Figure 5: Inception-ResNet

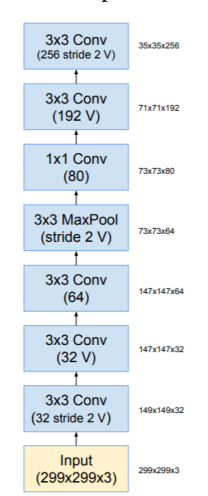

<sup>74</sup> The code of final layers are:

```
75 1 self . block8 = Block8 ( noReLU = True )
76 2 self . avgpool_1a = nn . AdaptiveAvgPool2d (1)
77 3 self . dropout = nn . Dropout ( dropout_prob )
784 self.last_linear = nn.Linear (1792, 512, bias=False)
795 self.last_bn = nn.BatchNorm1d (512, eps=0.001, momentum=0.1,
80 affine = True )
816 Self.logits = nn.Linear (512, tmp_classes)
                           Listing 2: Final layer Codes
```
<sup>82</sup> And I will modified the final layers, then test which model is the best.

#### <sup>83</sup> 2.2 Modified ResNet

<sup>84</sup> From the upper section we can see the final six layers are:

```
85 1 [Block8(<br>86 2 (bran
\begin{array}{lll} 862 \ 873 \end{array} (branch0): BasicConv2d(1792,
         (conv): Conv2d(1792, 192, kernal_size=(1, 1), stride=(1, 1), bias88 = False)
894 (bn): BatchNorm2d (192, eps=0.001, momentum=0.1, affine=True,
90 track_running_stats=True)
915 (relu): ReLU()
92 6 )
937 (branch1): Sequential (
948 (0): BasicConv2d (
959 ( conv ): Conv2d (1792, 192, kernel_size=(1, 1), stride=(1, 1),
96 bias=False)
970 (bn): BatchNorm2d (192, eps = 0.001, momentum = 0.1, affine = True,
98 track_running_stats=True)
9911 (relu): ReLU()
10012 )
10113 (1) : BasicConv2d (
102<sup>4</sup> ( conv ): Conv2d (192, 192, kernel_size=(1, 3), stride=(1, 1),
103 padding = (0, 1), bias=False)
10415 ( bn ) : BatchNorm2d (192 , eps =0.001 , momentum =0.1 , affine = True ,
105 track_running_stats=True)
10616 ( relu ) : ReLU ( )
\begin{array}{c} 10717 \\ 10818 \end{array} (
         (2): BasicConv2d (
10919 ( conv ): Conv2d (192, 192, kernel_size=(3, 1), stride=(1, 1),
110 \qquad \qquad padding = (1, 0), bias = False)
```

```
11120 ( bn ) : BatchNorm2d (192 , eps =0.001 , momentum =0.1 , affine = True ,
112 track_running_stats=True)
11321 (relu): ReLU()
\frac{11422}{11523} )
11523 )
1164 ( conv2d): Conv2d (384, 1792, kernel_size=(1, 1), stride=(1, 1))
11725 ),
11826 AdaptiveAvgPool2d ( output_size =1) ,
1197 Linear (in_features=1792, out_features=512, bias=False),
12028 BatchNorm1d (512, eps=0.001, momentum=0.1, affine=True,
121 track_running_stats=True),
1229 Linear (in_features=512, out_features=8631, bias=True),
12330 Softmax ( dim =1) ]
```
#### Listing 3: Final layers

 Because earlier layers as containing the base-level information needed to recognize face attributes and base level characteristics, so I want to cut the layers after Conv2d and use some my own code, and just updating the final layers to include another 104 faces.

Put all beginning layers in an nn.Sequential:

```
128 \perp \text{model\_ft} = nn. Sequential (*list \text{(model\_ft. children())}[:-5])Listing 4: Keep the conv2d layers
```
 Now, model modified is a torch model but without the final linear, pooling, batchnorm, and sigmoid layers.

 After this, I design another final layers class includes sample Flatten and Normalize layers in a gesture to use features extracted by Cov2d layers, the codes are:

```
133 1 # Change the final layers as follows
134 2 model_modified . avgpool_1a = nn . AdaptiveAvgPool2d ( output_size =1)
135 3 model_modified . last_linear = nn . Sequential (
1364 Flatten ()
1375 nn. Linear (in_features=1792, out_features=512, bias=False),
1386 normalize ()
139 7 )
140 8 model_modified . logits = nn . Linear ( layer_list [4]. in_features ,104)
141 9 model_modified . softmax = nn . Softmax ( dim =1)
14210 model_modified = model_modified . to ( device )
```
Listing 5: Haorui Net

So the architecture is:

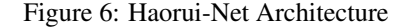

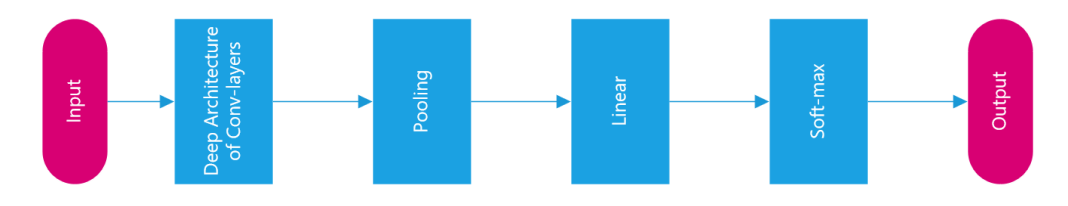

 We can name it Haorui-Net. In the next section I will train these two models and show some details to pick the winner.

# 146 3 Training and select parameters

 After design the model, I begin the training step. Tried different epoch, batch size, learning rate and models.

#### 3.1 Check GPU Memory

- The options of batch size are often limited by GPU memory.
- On my machine, I have a single Tesla-P-100 with 16280 MiB memory, which means I have more choice on batch size and epochs.
- Use '!nvidia-smi' I get the following in formations of GPU memeory, it shows that 6869 MiB memory
- is located at device and I still have space to test.

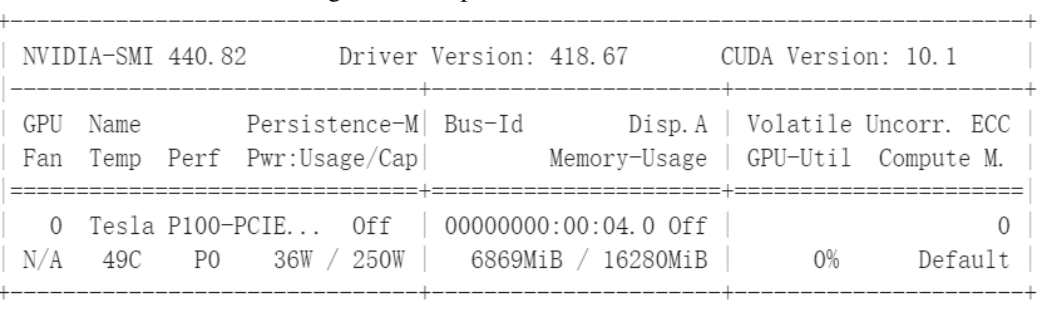

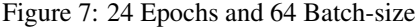

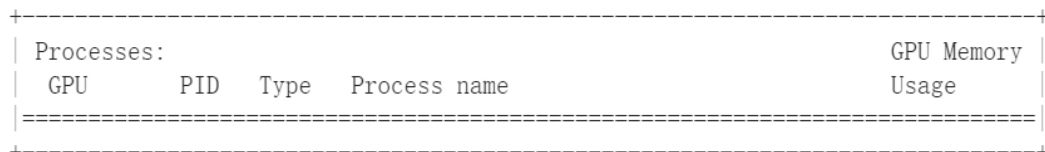

#### 3.2 Should I use Adam?

 Optimizer plays an important role in deep-learning, and different optimizer can have totally perfor-mance.

As we all know, "Adam" is honoured as an excellent optimizer, but should I use it too in my work? So I

 test another theoretically-good optimizer which is called RMS-prop, and the results in Tensorborad-X are as follows:

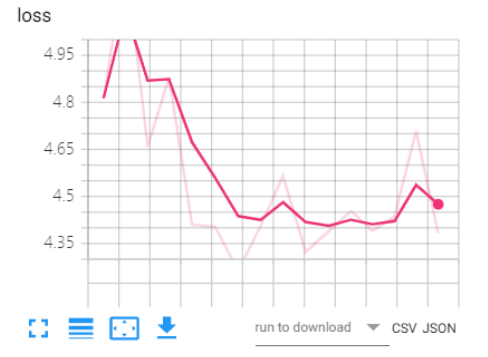

Figure 8: Trainning loss of RMS in TensorboradX

- It shows that the loss of RMS optimizer finally convergences at about 4.5, and in the preliminary
- stage it really decreased fast.
- But with the same epochs and batch-size, which is 32 and 128, the Adam optimizer performs really better:

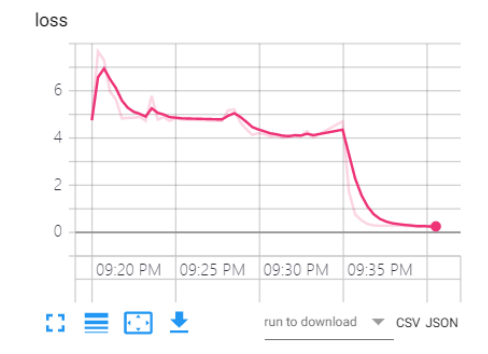

Figure 9: Trainning loss of Adam in TensorboradX

 It shows that the loss of Adam optimizer finally convergences at about 0.2, even though in the preliminary stage it decrease slower than RMS but finally it convergences at a better point.

I also test the FPS of training and testing, but it shows that this two optimizer are almost the same:

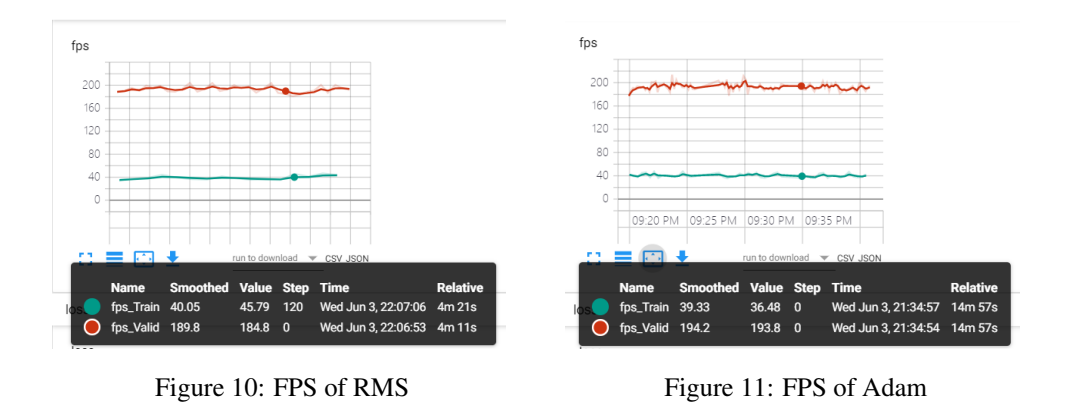

As its shown above, Adam optimizer performs better and I will use it in trainning my model.

#### 3.3 Epochs and batch-size

After choose several combinations of epochs and batch size, I get the results as follows on Inception-

ResNet:

| Epochs | Batch size | TP | <b>Train FPS</b> |
|--------|------------|----|------------------|
| 10     | 16         | 21 | 427.4            |
| 24     | 16         | 26 | 420.7            |
| 24     | 32         | 41 | 279.6            |
| 24     | 64         | 75 | 153.4            |
| 32     | 64         | 71 | 161.5            |
| 24     | 128        | 80 | 149.5            |
| 32     | 128        | 77 | 233.9            |
| 24     | 256        | 70 | 183.3            |
| 32     | 256        | 77 | 192.8            |
| 64     | 256        | 76 | 155.3            |

Table 1: Records of combination for ResNet

- <sup>172</sup> From the chart we can see, more batch size often means better performance, but with more batch size,
- <sup>173</sup> sometimes it need more epochs to minimize the loss, just like 256 batch size performs weaker than
- <sup>174</sup> 128 batch size in 24 epochs, and become better in 32 epochs.

<sup>175</sup> So finally, the ResNet performs its best at 24 epochs, 128 batch size and reaches 82 true positive. <sup>176</sup> This model was saved as '24-epoch-128bz-VGGFACE2-TEST80ACC.pb'.

<sup>177</sup> With the chart above, I can qiuckly choose some combinations for Haorui-Net, and the results are as <sup>178</sup> follows:

Table 2: Records of combination for Haorui-Net

| Epochs | Batch size | TP. | <b>Train FPS</b> |
|--------|------------|-----|------------------|
| 24     | 64         | 71  | 153.9            |
| 24     | 128        | 82  | 171.4            |
| 32     | 128        | 86  | 255.5            |
| 32     | 256        | 77  | 210.4            |
| 64     | 256        | 77  | 195.7            |

<sup>179</sup> Luckily, the Haorui-Net performs better than ResNet its best at 24 epochs, 128 batch size and reaches

<sup>180</sup> 82 true positive. This model was saved as '32-epoch-128bz-MODIFIED-TEST86ACC.pb'.

<sup>181</sup> So I'm proud to announce that Haorui-Net becomes the winner in this combination, with ten more <sup>182</sup> ture-positive!

<sup>183</sup> But what I want to point out is that, Haorui-Net is weaker in the decrease of loss, for ResNet, the <sup>184</sup> minimum of loss is about 0.27 while training, but for Haorui-Net, the minimum loss is about 3.8, it <sup>185</sup> probably means ResNet is designed more smarter in track and reduce the loss.

# <sup>186</sup> 4 Test and Conclusion

<sup>187</sup> Because in the training stage I use Face.LVe to process face images, now when test, using this tool <sup>188</sup> will be slow, so I turn to MTCNN and by change its parameters it seldom detect wrong images.

```
189 1 mtcnn = MTCNN (image_size=160,
190 2 margin=0,
1913 min_face_size = 60,
1924 thresholds = [0.6, 0.7, 0.7],
1935 factor=0.709, post_process=True, device=device)
```
Listing 6: MTCNN Parameter

<sup>194</sup> I load the best model of Haorui-Net and the test of Face-Recognize shows:

#### Figure 12: Face Recognize Test

人脸识别的考察结果: 人脸识别的准确率是: 0.8269230769230769 整个人脸识别的运行时间是: 48 s

 It takes about 0.46 second per student for face recognize and the accuracy is 82.7% for the best model of "Haorui Net", not so bad.

But this result is slower than ResNet:

#### Figure 13: Face Recognize Test

人脸识别的考察结果: 人脸识别的准确率是: 0.7884615384615384 整个人脸识别的运行时间是: 38 s

 For Face-Verification, I find that it takes too long to run the function because it have to check all the faces, so I just check the first 40 faces and get the results below:

> Figure 14: Face Verification Test 人脸认证的考察结果: 精度: 0.875 回归率: 0.875 特异性: 0.9987864077669902 F1值: 0.875

In conclusion, I test the Resnet and hand-modified Haorui-Net, all based on pretrained weights,

 finally Haorui-Net win the competition in accuracy. I use Adam optimizer because it performs best in minimising loss. For the best model, it takes about 0.46 second per student for face recognize and the

203 accuracy is  $82.7\%$ .

 Why my model can performers better than this champion model? (though the resnet model in paper get 99.5% accuracy and only 76% in my work) I think perhaps it because our database is small and only need to classify 104 people, when the neuronal network is more and more deep, it needs more data to get its best accuracy, and my Haorui-Net is simpler, which means with small data it is more easy to be trained at its best. Last but not least, the gap between these two model is small, with more experiment of combination of epochs and batchsize, perhaps ResNet can give better results.

## 5 Expectations

Though my model get a good result in accuracy, but there still remains something I want to explore.

 For example, my face-verification function runs too slow to verified all pictures and names, I think it 213 perhaps due to my algorithm is  $O(n^2)$  and I write too many works to move data between GPU and CPU which is time-consuming. And I think perhaps use B+ tree or some other data structure can

speed up the searching process, also, keep all the data on one device can avoid moving them.

Moreover, though my model works great on our classmate-dataset, but for actual industrial demand,

sometimes the faces in picture is really small, slant, and only have side faces, like surveillance videos.

To recognize faces in these scenes, perhaps we have to made a 3D-model for faces[4], and use more

skills to avoid overfitting like knowledge-distillation.[5]

In conclusion, there are still large space to modify this work for specific context.

# References

- [1] Zhang, K., Zhang, Z., Li, Z. Qiao, Y. (2016). Joint Face Detection and Alignment using Multi-task Cascaded Convolutional Networks.. CoRR, abs/1604.02878.
- [2]Schroff, F., Kalenichenko, D. Philbin, J. (2015). FaceNet: A Unified Embedding for Face Recognition and
- Clustering (cite arxiv:1503.03832Comment: Also published, in Proceedings of the IEEE Computer Society Conference on Computer Vision and Pattern Recognition 2015)
- [3]Szegedy, C., Ioffe, S., Vanhoucke, V. Alemi, A. A. (2017). Inception-v4, Inception-ResNet and the Impact of
- Residual Connections on Learning. Proceedings of the 31st AAAI Conference on Artificial Intelligence (p./pp. 4278–4284), : AAAI Press.
- [4]Dou, P., Zhang, L., Wu, Y., Shah, S. K. Kakadiaris, I. A. (2015). Pose-robust face signature for multi-view face recognition.. BTAS (p./pp. 1-8), : IEEE. ISBN: 978-1-4799-8776-4
- [5]Luo, P., Zhu, Z., Liu, Z., Wang, X. Tang, X. (2016). Face Model Compression by Distilling Knowledge
- from Neurons.. In D. Schuurmans M. P. Wellman (eds.), AAAI (p./pp. 3560-3566), : AAAI Press. ISBN:
- 978-1-57735-760-5